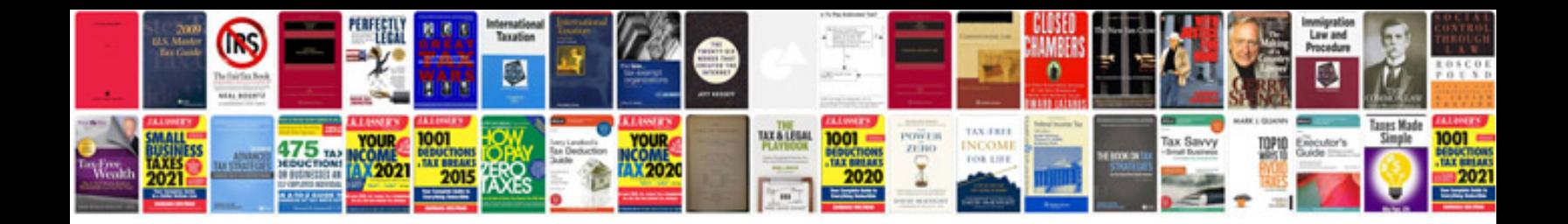

**B2477 module configuration failure**

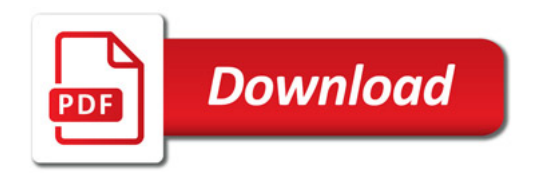

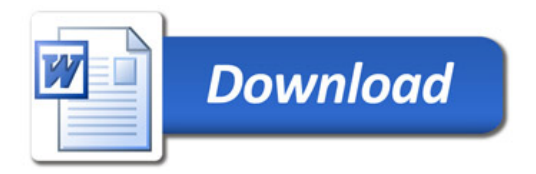